## Samsung E2530

PLANET, PAKETNI PRENOS PODATKOV

- Meni  $\bullet$ 
	- Nastavitve
		- Omrežie
			- Povezave
				- -
					-
					- -
					-
					-
					-
					-
					-
					-
					-
					-

Shrani

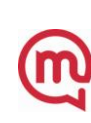